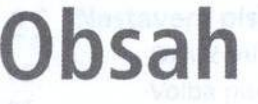

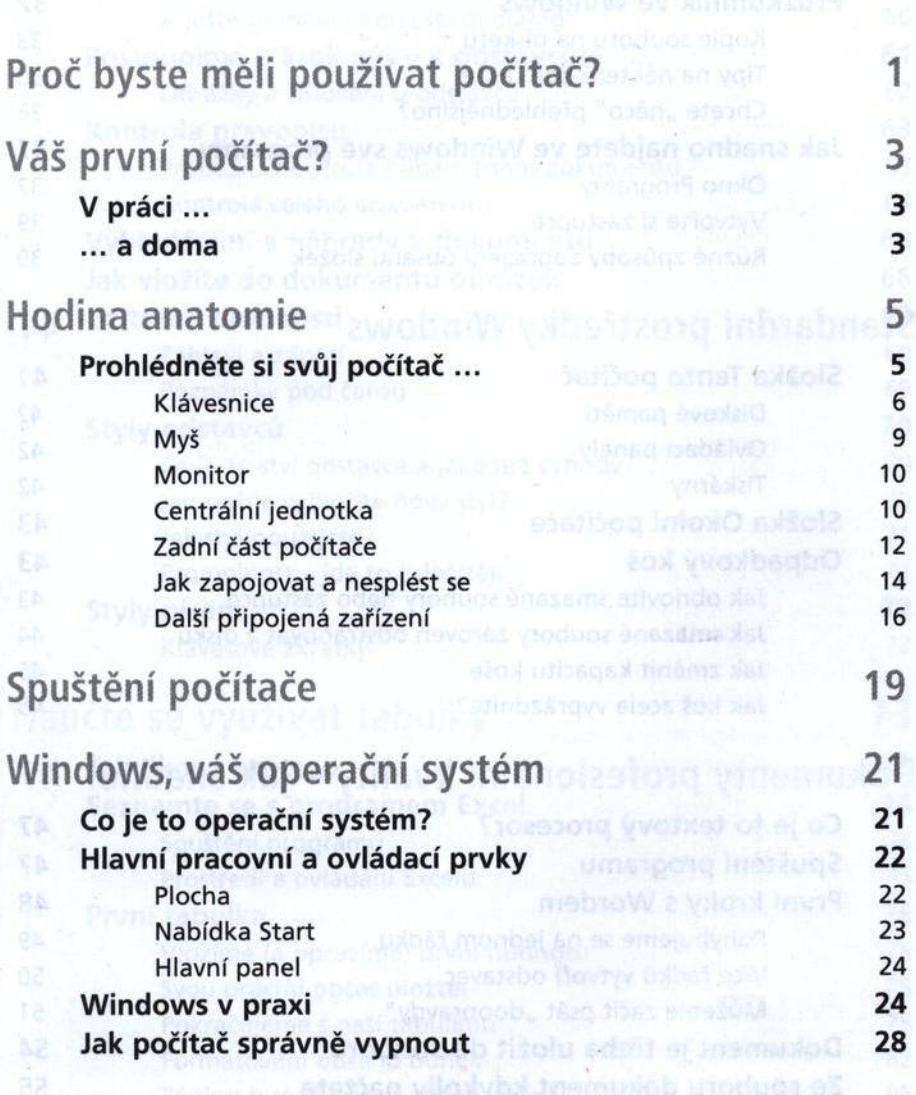

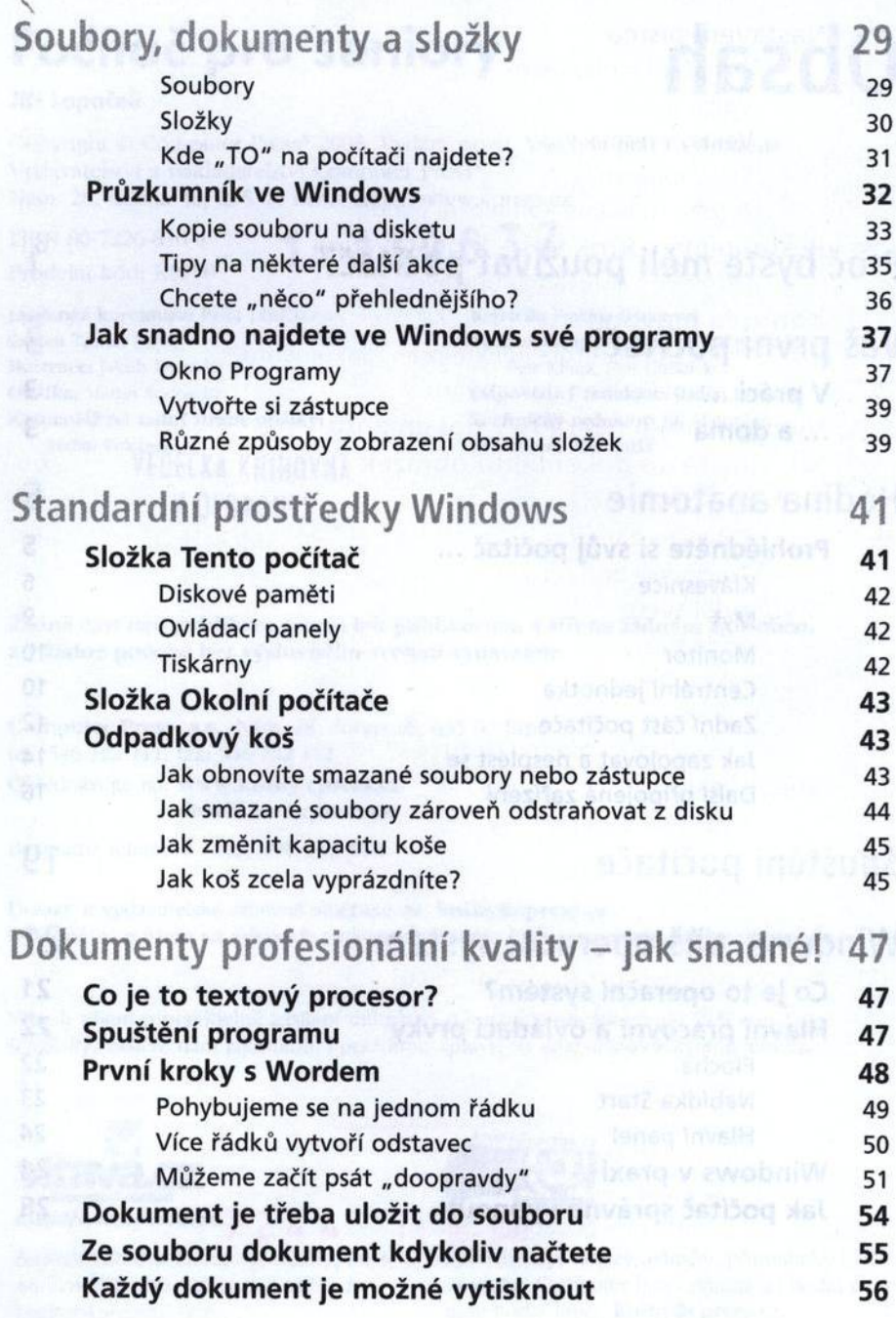

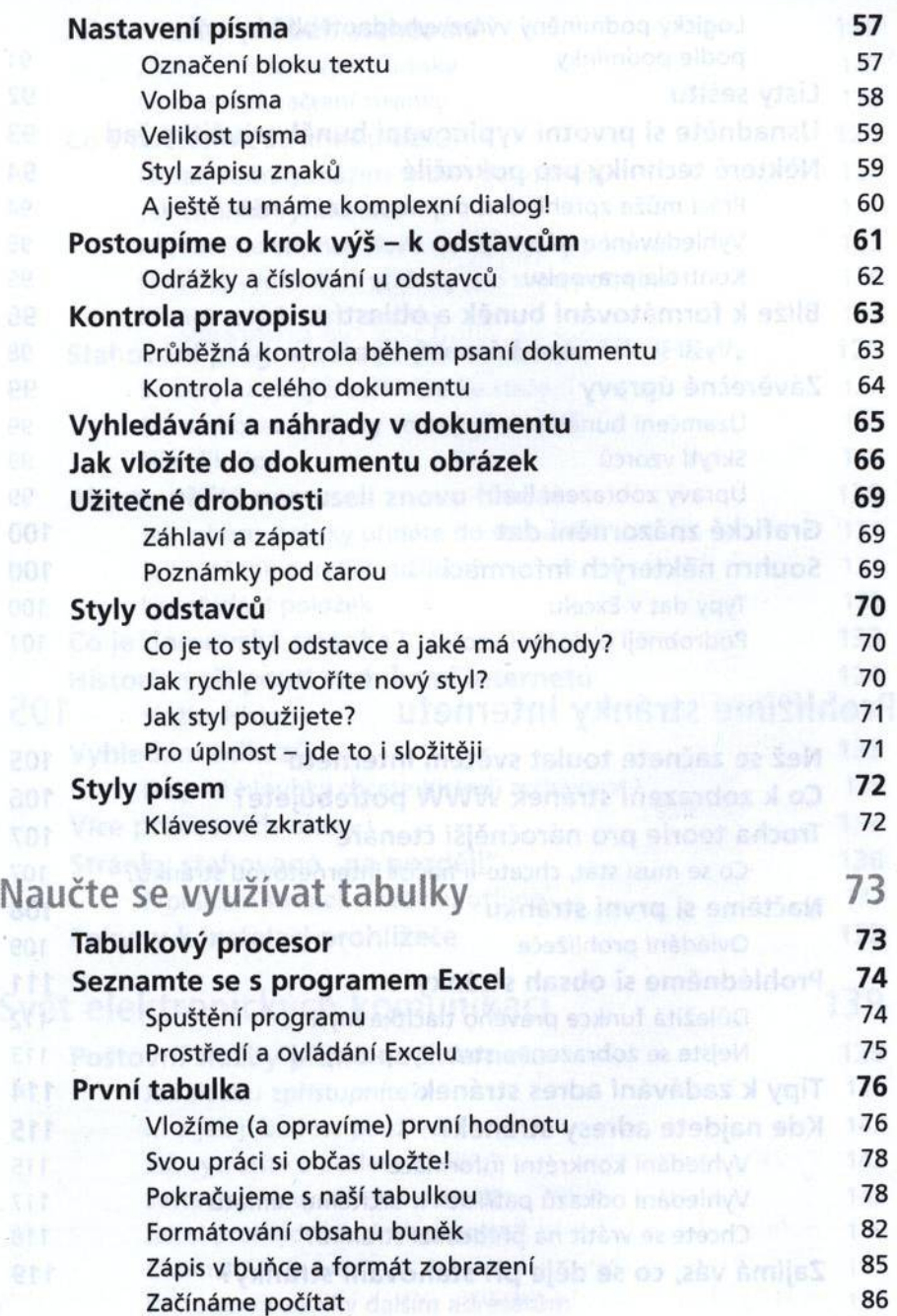

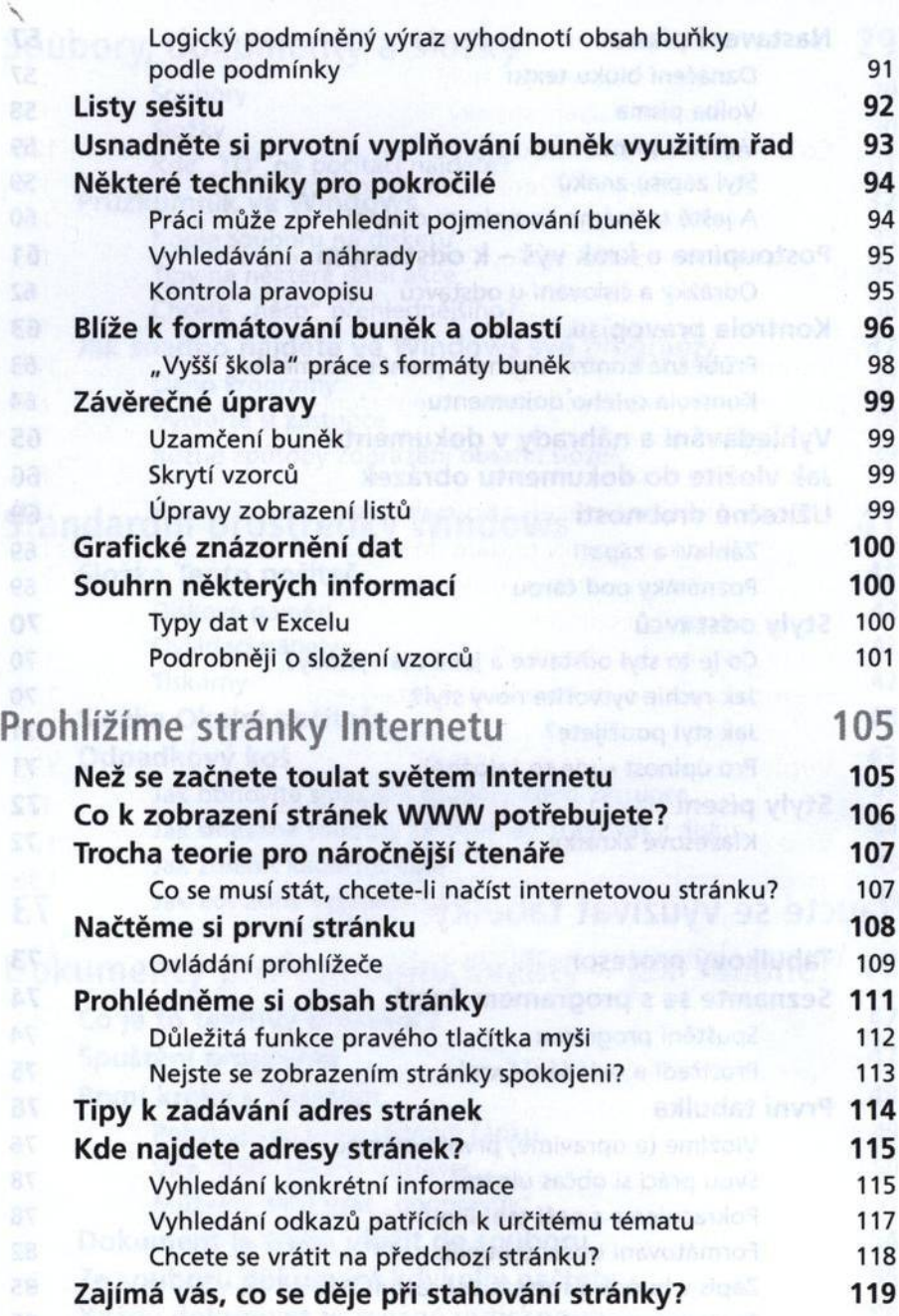

é.

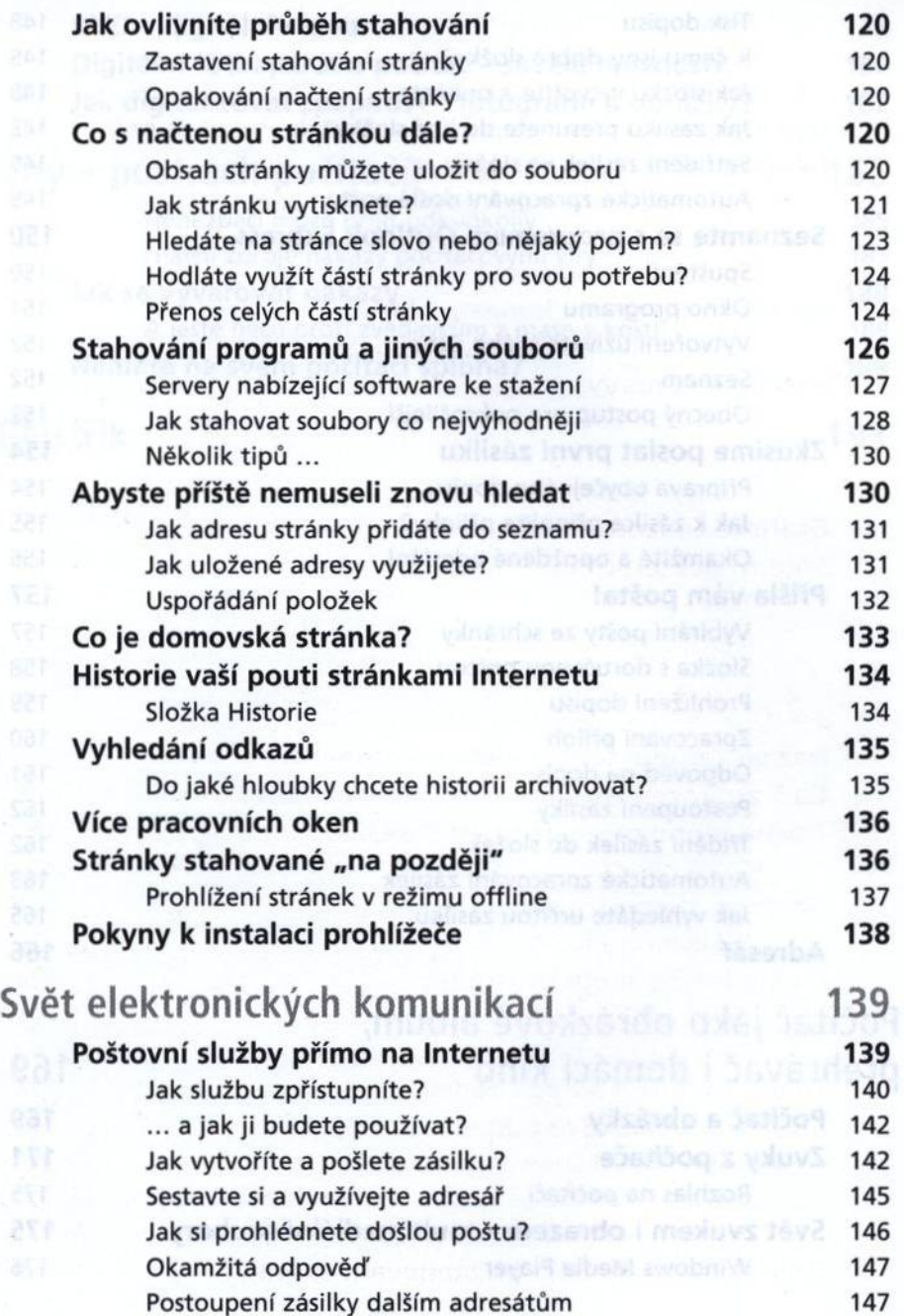

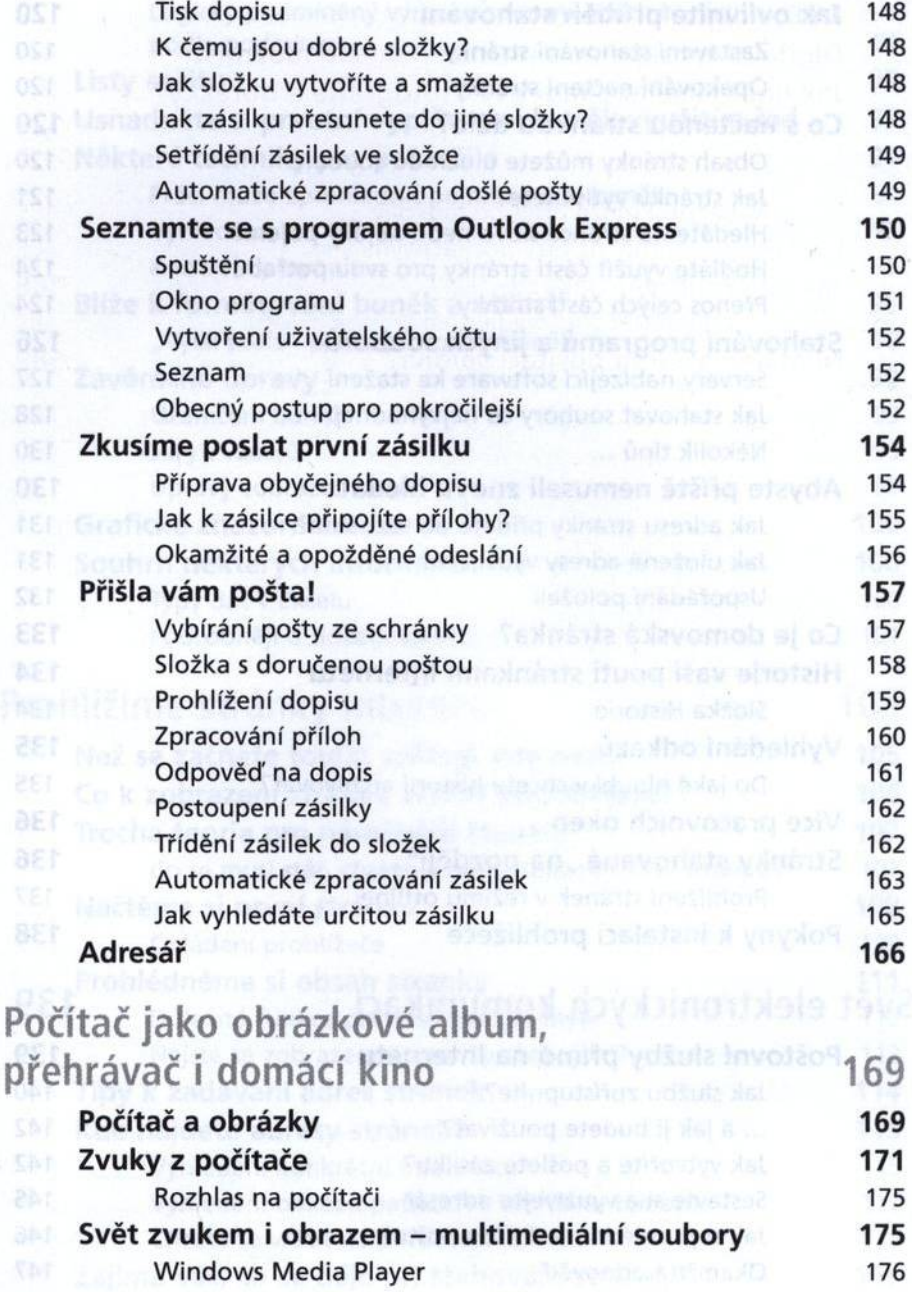

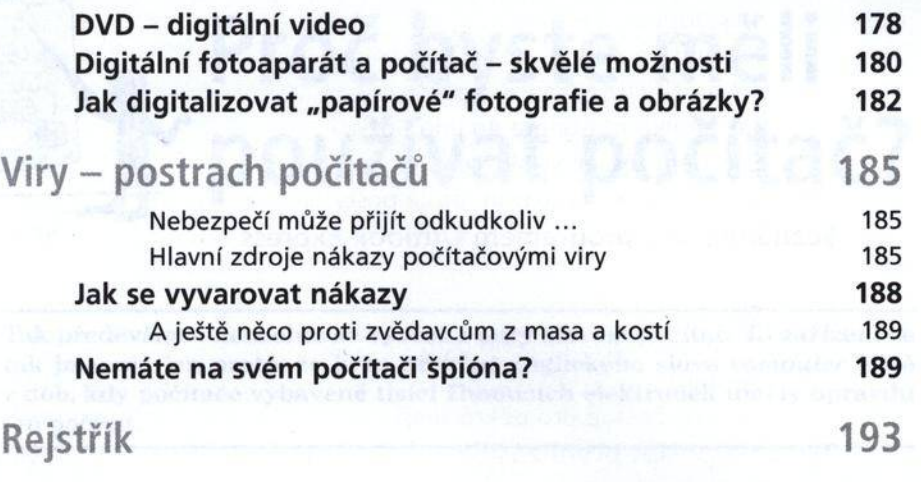